## **コースリンクのイメージ**

親(メイン)コース

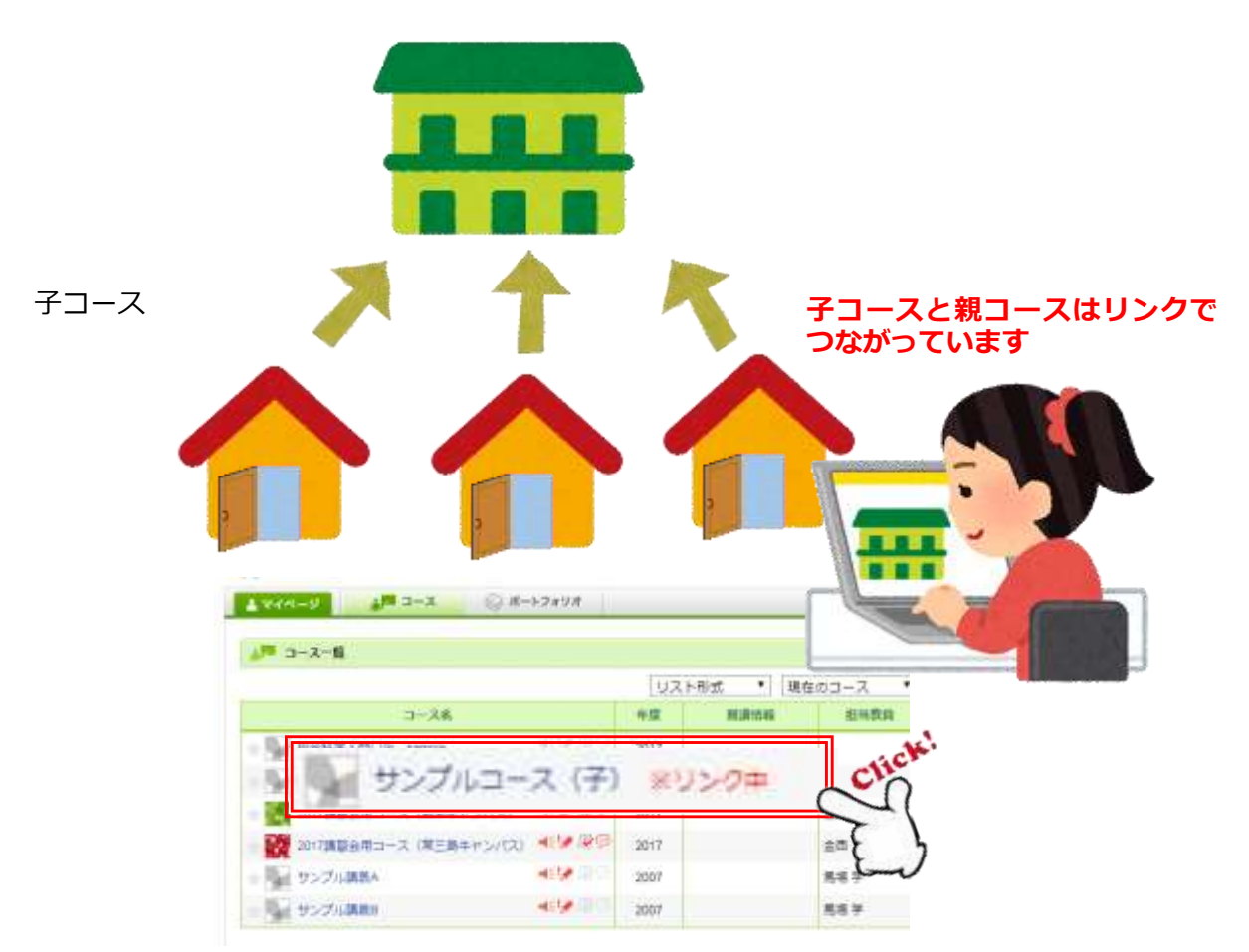

Q 授業名が異なっていてもコースリンクは作れますか?

## A 作れます。

ただし、A という講義名をクリックしたときに、リンク先の B という講義名が表示 されますので、学生には説明が必要です。

Q 親コースを変更したら子コースはどうなりますか?

A リンク先の内容が変更になるだけなので、変更したコースが表示されます。 ※コースリンクを設定すると、子コースそのものは使用できなくなります。